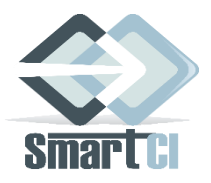

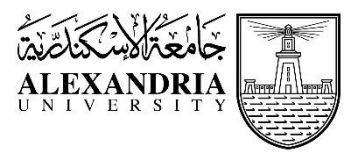

# **Principal Investigator Handbook for Hosted Proposal Writings**

Last updated in May, 2016

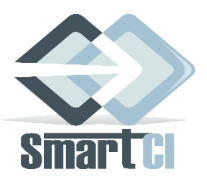

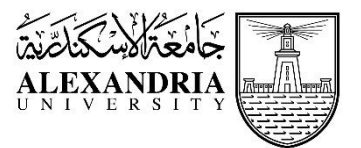

# Contents

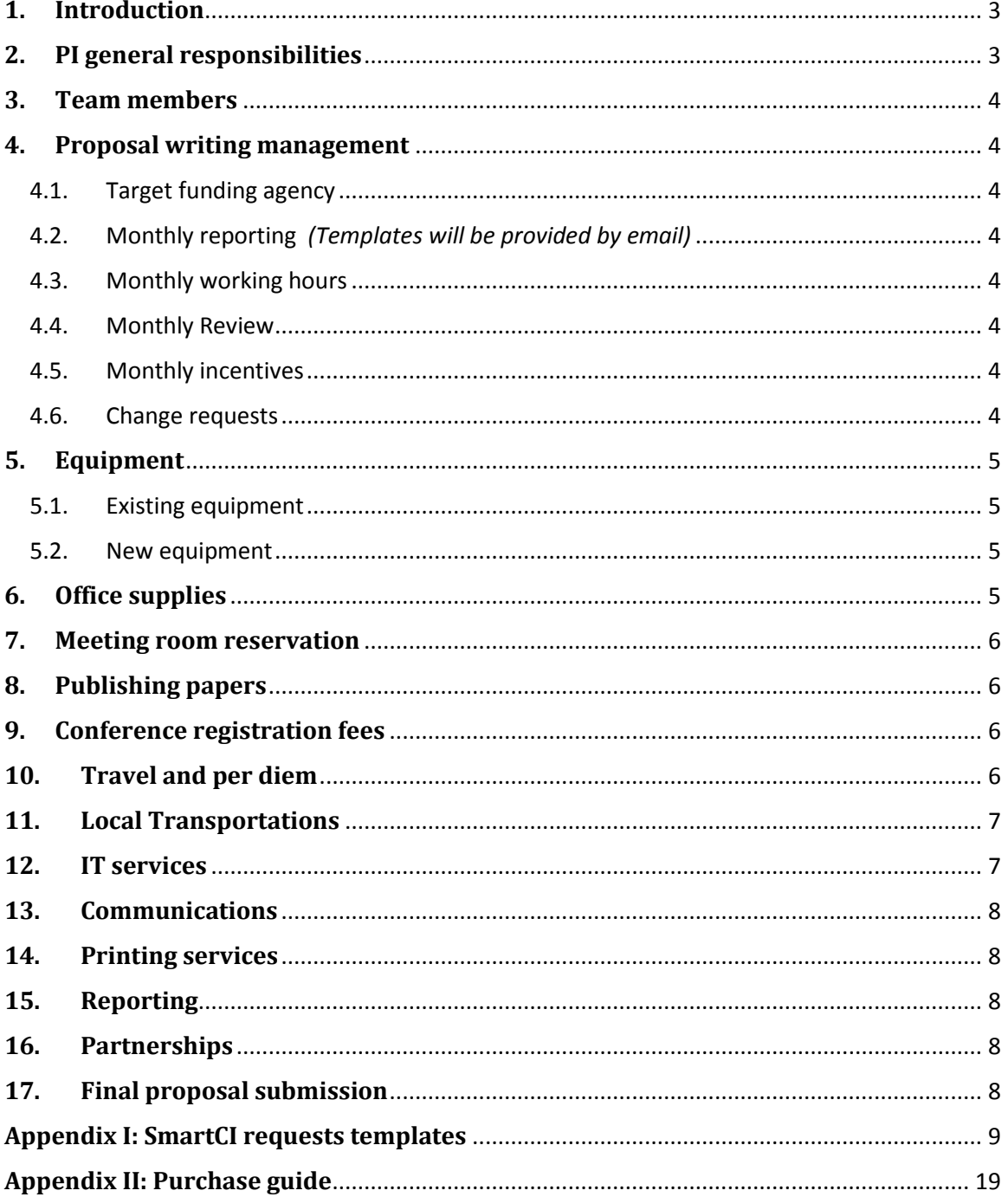

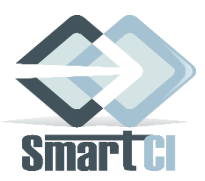

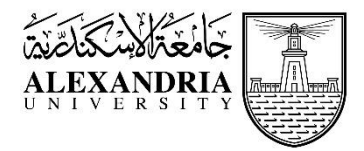

# <span id="page-2-0"></span>**1. Introduction**

Smart Critical Infrastructure (SmartCI) research center established in June 2013 as a collaboration between VT-MENA (Virginia Tech - Middle East and North Africa) and Alexandria University. SmartCI aims to (1)bridge the gap between theoretical and applied research and technology development; (2) form research groups in different fields capable to collaborate with each other and provide integrated innovative solutions for the infrastructure development using ICT; (3) establish highly equipped research labs at one place for researchers; and (4) link research projects/ ideas to the related interested bodies and suitable funding agencies and engage undergraduate/graduate students and industry personnel in experiential opportunities through industry-related research.

With SmartCI goals in mind, SmartCI Research Center launched the Call for Concept Papers program in July 2013 to encourage researchers to prepare and submit their proposals to different funding agencies.

SmartCI provide different services through the Office of Sponsored Programs (OSP) and Grants Accounting Office (GAO) along with other SmartCI offices whose staff shall provide the needed help in the management of the proposal writing phase, budget preparation, final proposal refining, proposal submission and project management when the proposal is accepted. All the offered services procedures and guidelines are clarified in this handbook.

# <span id="page-2-1"></span>**2. PI general responsibilities**

The PI should become familiar with his agreement with SmartCI and its conditions, and have the obligation to:

- a) Write the proposal according to the accepted version attached to the agreement;
- b) Follow the procedures in section (4.6) for any proposed changes in the proposal, such as revising the scope of work, changing team members, changing the proposal writing duration, …etc.;
- c) Initiate all the requests clarified in this handbook sections according to the below described procedures;
- d) Prepare and submit the monthly reports according to the templates provided to the PI by email and guidelines clarified in section (4);
- e) Inform the OSP in case of a third party (another university or an industrial partner) involvement.
- *All correspondences and requests should be submitted by the PI electronically via emails specified in each section of this handbook.*
- *Any request submitted by the PI is a subject of approval or disapproval according to the Reviewing Panel decision.*

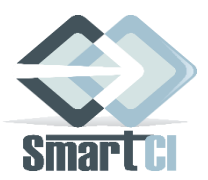

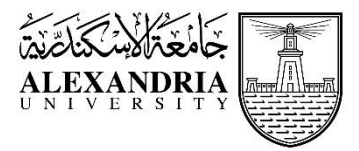

# <span id="page-3-0"></span>**3. Team members**

All members listed in the accepted concept paper may contribute in the proposal writing. Their accomplished tasks and working hours MUST be clearly stated in the monthly report.

### <span id="page-3-2"></span><span id="page-3-1"></span>**4. Proposal writing management**

- 4.1. Target funding agency
	- a) SmartCI and the PI shall agree on the target funding agency and call for proposal.
	- b) SmartCI sends a Proposal Sections Schedule (PSS) to the PI that includes proposal sections need to be monthly submitted.
- <span id="page-3-3"></span>4.2. Monthly reporting *(Templates will be provided by email)* Monthly reports shall be submitted to the OSP by email to:  $\frac{\text{cosp}}{\text{cosp}}$  mena. vt.edu on the 30<sup>th</sup> day of each month. The monthly report package should include:
	- a) Timesheet that provides summary of tasks performed, hours and members contributed
	- b) Sections assigned for the month in the PSS and the updated sections form previous months
- <span id="page-3-4"></span>4.3. Monthly working hours

Each team member MUST accomplish tasks of at least 10 hours per week in order to be fully compensated. The Research Assistants are expected to work for at least 15 hours per week.

<span id="page-3-5"></span>4.4. Monthly Review

The reviewing panel will review the submitted report for the proposal sections' requirements fulfillment, and alignment with the submitted concept paper objectives then a meeting may be arranged with the research team in order to discuss their progress and recommended actions.

<span id="page-3-6"></span>4.5. Monthly incentives

Each team member should receive his/her monthly incentive from the GAO upon receiving a notification email from the OSP.

Monthly incentives should be available by the  $15<sup>th</sup>$  day of each month starting from the 2<sup>nd</sup> month.

<span id="page-3-7"></span>4.6. Change requests

The PI is allowed to request changes in team members, proposal writing duration, or propose changes in the technical scope of the proposal by downloading and filling the change request: [\(http://smartci.alexu.edu.eg/wp-content/uploads/2016/04/0-Change-](http://smartci.alexu.edu.eg/wp-content/uploads/2016/04/0-Change-Request.docx)[Request.docx\)](http://smartci.alexu.edu.eg/wp-content/uploads/2016/04/0-Change-Request.docx) and sending it to [osp@mena.vt.edu](mailto:osp@mena.vt.edu)

- Team member change: The PI is allowed to change a team member by filling the request and sending it with the new member's resume and the updated team members' table.
- Duration change request: The PI may request an extension taking into consideration the submission deadline of the target call for the proposal. Please note that during the extended period, you shall submit your monthly reports taking into consideration that no additional monthly incentives will be offered.

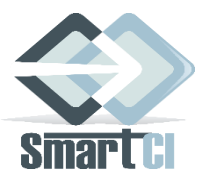

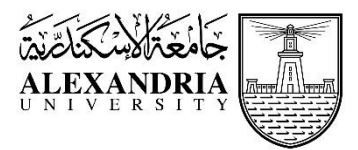

- Technical change request: The PI is allowed to do technical changes that are **not changing the accepted concept paper scope** in order to enhance the final proposal acceptance chances for funding.
- Equipment change request: The PI is allowed to change the equipment listed in the accepted concept paper, to be used during proposal writing. Also, he/she may add new ones, taking into consideration that the requested equipment MUST be used within the scope of the accepted concept paper and total equipment costs CANNOT exceed the allowed limit according to section (*5*).

The OSP shall communicate with you for any clarifications then the reviewing panel decision will be sent within 10 business days from receiving the change request.

# <span id="page-4-0"></span>**5. Equipment**

# <span id="page-4-1"></span>5.1. Existing equipment

The PI should check the list of equipment available at SmartCI [\(http://smartci.alexu.edu.eg/?page\\_id=583\)](http://smartci.alexu.edu.eg/?page_id=583) and submit an Equipment Reservation request to the IT office via email and the IT office shall put you in contact with the lab coordinator.

**For the Equipment Reservation request,** please download and fill the form [\(http://smartci.alexu.edu.eg/wp-content/uploads/2016/04/3-Equipment-Reservation-](http://smartci.alexu.edu.eg/wp-content/uploads/2016/04/3-Equipment-Reservation-Request.docx)[Request.docx\)](http://smartci.alexu.edu.eg/wp-content/uploads/2016/04/3-Equipment-Reservation-Request.docx) and send to the IT office via email [\(it@mena.vt.edu\)](mailto:it@mena.vt.edu)

### <span id="page-4-2"></span>5.2. New equipment

Purchase of New equipment MUST be performed through the Purchase office by filling the Purchase Acquisition form [\(http://smartci.alexu.edu.eg/wp](http://smartci.alexu.edu.eg/wp-content/uploads/2016/04/4-Equipment-Acquisition-Form.xlsx)[content/uploads/2016/04/4-Equipment-Acquisition-Form.xlsx\)](http://smartci.alexu.edu.eg/wp-content/uploads/2016/04/4-Equipment-Acquisition-Form.xlsx) and sending it via email to [purchase@mena.vt.edu.](mailto:purchase@mena.vt.edu) When the request is approved, the Purchase department will follow up with the PI, GAO and OSP until the equipment is purchased and delivered. Equipment requested to be purchased MUST be stated in the accepted concept paper, if not, please submit equipment change request in (section 4.6). **Please note that total equipment/Facilities cost CANNOT exceed 6000 EGP.**

*For equipment purchase requirements and procedures, you can check the Purchase Guide in Appendix II*

# <span id="page-4-3"></span>**6. Office supplies**

For office supplies requests, the PI should check the list of supplies available in stock at SmartCI and submit Supplies request to the Administration office via email. If the needed items are not available in stock, you can request petty cash of maximum 100 EGP to buy the items needed. To settle this cash, you are requested to submit the receipts of the items you bought to the GAO in a week from receiving the payment.

SmartCI PI Handbook **Page 5** of 29

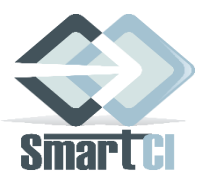

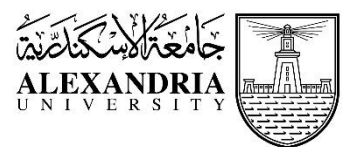

For the In-stock Supplies and Supplies Petty Cash requests, please download and fill the form [\(http://smartci.alexu.edu.eg/wp-content/uploads/2016/04/5-Supplies-Request.docx\)](http://smartci.alexu.edu.eg/wp-content/uploads/2016/04/5-Supplies-Request.docx) and send it to [supplies@mena.vt.edu.](mailto:supplies@mena.vt.edu)

# <span id="page-5-0"></span>**7. Meeting room reservation**

To reserve a room for meetings, seminars or workshops, please download the Room Reservation request [\(http://smartci.alexu.edu.eg/wp-content/uploads/2016/04/6-Room-Reservation](http://smartci.alexu.edu.eg/wp-content/uploads/2016/04/6-Room-Reservation-form.docx)[form.docx\)](http://smartci.alexu.edu.eg/wp-content/uploads/2016/04/6-Room-Reservation-form.docx), fill and send to [administration@mena.vt.edu.](mailto:administration@mena.vt.edu) To check the available rooms' description and facilities, please download: [\(http://smartci.alexu.edu.eg/wp](http://smartci.alexu.edu.eg/wp-content/uploads/2016/04/SmartCI-Rooms-Description.pdf)[content/uploads/2016/04/SmartCI-Rooms-Description.pdf\)](http://smartci.alexu.edu.eg/wp-content/uploads/2016/04/SmartCI-Rooms-Description.pdf).

### <span id="page-5-1"></span>**8. Publishing papers**

Any team member tends to publish a paper that is related to the hosted proposal writing MUST acknowledge SmartCI and add it as his/her second affiliation, whether the publishing is funded by SmartCI or not.

*Acknowledgement: This work is supported by SmartCI Research Center at Alexandria University Affiliation: SmartCI Research Center, Alexandria University*

SmartCI may accept to fund some of the hosted researchers for conference registration, domestic transportation, air tickets, or per diem allowance according to the Reviewing panel decision. *(Please check the below sections for Travel, per diem and conference registration funding requests)*

### <span id="page-5-2"></span>**9. Conference registration fees**

For conference registration fees, the PI MUST follow the following steps:

- a) The PI is responsible to fill a Cash Allocation request [\(http://smartci.alexu.edu.eg/wp](http://smartci.alexu.edu.eg/wp-content/uploads/2016/04/7-Cash-Allocation-Request_1.docx)[content/uploads/2016/04/7-Cash-Allocation-Request\\_1.docx\)](http://smartci.alexu.edu.eg/wp-content/uploads/2016/04/7-Cash-Allocation-Request_1.docx) that includes the requested fund and send it to the OSP via email [\(osp@mena.vt.edu\)](mailto:osp@mena.vt.edu)
- b) On receiving the approval, the PI shall pay the registration fees and submit the following documents to the GAO via email [\(gao@mena.vt.edu\)](mailto:gao@mena.vt.edu):
	- Registration fees receipt
	- Conference invitation
	- Accepted paper
- c) The GAO will be responsible to follow up with Alexandria University (AU) for the fees reimbursement. Please note that the expected reimbursement duration is 7-10 days.
- d) Once the money is available at the GAO, the PI and the funded team member (if applicable) will be notified to pick up the fees from the financial officer.

### <span id="page-5-3"></span>**10. Travel and per diem**

For Local and international travel funds, the PI MUST follow the following steps:

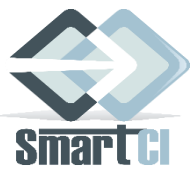

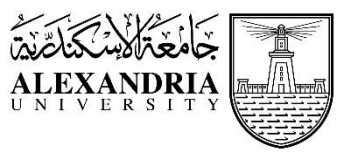

- a) The PI is responsible to fill a Cash Allocation request [\(http://smartci.alexu.edu.eg/wp](http://smartci.alexu.edu.eg/wp-content/uploads/2016/04/7-Cash-Allocation-Request_2.docx)[content/uploads/2016/04/7-Cash-Allocation-Request\\_2.docx\)](http://smartci.alexu.edu.eg/wp-content/uploads/2016/04/7-Cash-Allocation-Request_2.docx) that includes the estimated requested costs and trip information, and send it to the OSP via email [\(osp@mena.vt.edu\)](mailto:osp@mena.vt.edu).
- b) In case of international travel: On receiving the approval, the PI should prepare the following documents and send them to the Travel office via email [\(travel@mena.vt.edu\)](mailto:travel@mena.vt.edu):
	- Travel approval letter from the Cultural Affairs office (or Employer approval), if applicable
	- Conference invitation
	- Visa fee receipt, if applicable.
	- Aviation insurance fee receipt, if requested by the destination country
	- Copy of the passport stamps. (To be submitted after his/her return to Egypt)
- c) The Travel office will be responsible to get the required air tickets' offers, according to AU rules, and choose the most suitable offer. Accordingly, the Travel office and the GAO will be responsible to follow up with AU to issue the EgyptAir/ Misr Travel check.
- d) In case of domestic travel: On receiving the approval, the PI should prepare the following document and send it to the Travel office via email [\(travel@mena.vt.edu\)](mailto:travel@mena.vt.edu):
	- Conference invitation, if applicable.
- e) The Travel office will be responsible to pay for the train or bus tickets or car rental. In case of air tickets, please follow point (**c**) of this section.

For the international per diem rates, please download the Per-diem Rates Guide [\(http://smartci.alexu.edu.eg/wp-content/uploads/2016/04/7-International-perdiem-Allowance-](http://smartci.alexu.edu.eg/wp-content/uploads/2016/04/7-International-perdiem-Allowance-Rates.pdf)[Rates.pdf\)](http://smartci.alexu.edu.eg/wp-content/uploads/2016/04/7-International-perdiem-Allowance-Rates.pdf).

For the domestic travel and per diem rates, please download the Per-diem Rates Guide [\(http://smartci.alexu.edu.eg/wp-content/uploads/2016/04/7-Domestic-Travel-perdiem-](http://smartci.alexu.edu.eg/wp-content/uploads/2016/04/7-Domestic-Travel-perdiem-Allowance-Rates.pdf)[Allowance-Rates.pdf\)](http://smartci.alexu.edu.eg/wp-content/uploads/2016/04/7-Domestic-Travel-perdiem-Allowance-Rates.pdf).

# <span id="page-6-0"></span>**11. Local Transportations**

PIs are allowed to request bus or train tickets or car rental for travel purposes that are related to the proposal submission and acceptance by the target funding agency. For transportation requests, please send an email to the travel office [\(travel@mena.vt.edu\)](mailto:travel@mena.vt.edu) that includes the travel purpose, destination, date and number of persons who will travel.

# <span id="page-6-1"></span>**12. IT services**

For connecting any new device to the network at SmartCI, please fill the Connect to the Network request [\(http://smartci.alexu.edu.eg/wp-content/uploads/2016/04/8-Connect-to-the-Network-](http://smartci.alexu.edu.eg/wp-content/uploads/2016/04/8-Connect-to-the-Network-Request.docx)[Request.docx\)](http://smartci.alexu.edu.eg/wp-content/uploads/2016/04/8-Connect-to-the-Network-Request.docx) and send it to the IT office via email [\(it@mena.vt.edu\)](mailto:it@mena.vt.edu). If you have any other IT related requests, please fill the IT Services request [\(http://smartci.alexu.edu.eg/wp](http://smartci.alexu.edu.eg/wp-content/uploads/2016/04/9-IT-Services-Request.docx)[content/uploads/2016/04/9-IT-Services-Request.docx\)](http://smartci.alexu.edu.eg/wp-content/uploads/2016/04/9-IT-Services-Request.docx) and send it to the IT office via email [\(it@mena.vt.edu\)](mailto:it@mena.vt.edu). All IT related requests will include the expected finish date and shall be submitted, by the PI, at least 5 business days prior to the expected finish date.

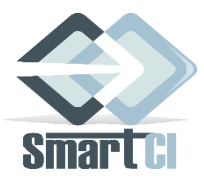

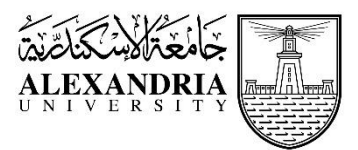

After accomplishing the requested IT task, please fill the following short form [\(http://goo.gl/forms/U8ahFB2JTP\)](http://goo.gl/forms/U8ahFB2JTP)

### <span id="page-7-0"></span>**13. Communications**

To send faxes, local or international mail that is related to the hosted proposal writing, the PI needs to send a Fax/ mail request: [mail@mena.vt.edu.](mailto:mail@mena.vt.edu) The email should include the necessary information for the package delivery and the package description.

### <span id="page-7-1"></span>**14. Printing services**

For Printing documents and posters that are related to the hosted proposal writing, please send the documents needed to be printed via email to: [print@mena.vt.edu](mailto:print@mena.vt.edu) and clarify the number of needed copies and expected delivery date and time.

Printing requests for posters MUST be submitted at least 3 days prior to the expected delivery date.

Documents printing and duplicating requests MUST be submitted at least 1 business day prior to the expected delivery date.

### <span id="page-7-2"></span>**15. Reporting**

For any missing items and facilities such as printer inks, whiteboard markers or dusters, printer paper sheets, kitchen supplies, or any comments regarding the different processes and procedures, please do not hesitate to notify us via email: [reporting@mena.vt.edu.](mailto:reporting@mena.vt.edu)

### <span id="page-7-3"></span>**16. Partnerships**

In case of any partnerships between the team and other industrial or academic partners, the PI MUST notify the OSP by any communications, their purpose, and results via email [\(osp@mena.vt.edu\)](mailto:osp@mena.vt.edu).

### <span id="page-7-4"></span>**17. Final proposal submission**

By the end of the proposal writing period, the PI should submit the final version of the proposal and prepare for the full proposal submission to the target funding agency. The OSP shall contact the PI to plan for the proposal submission process.

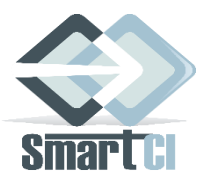

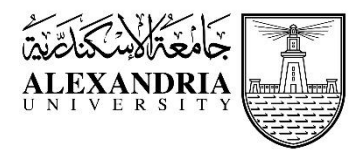

# <span id="page-8-0"></span>**Appendix I: SmartCI requests templates**

This appendix includes all the requests mentioned in the handbook sections. You can download the requests from the links in the handbook sections or from the links in the footer of each request in this appendix.

**To:** SmartCI OSP **Email:** [osp@mena.vt.edu](mailto:osp@mena.vt.edu) **<http://smartci.alexu.edu.eg/>**

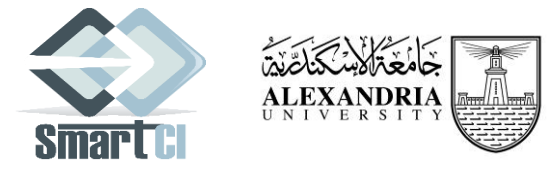

Change Request # ……

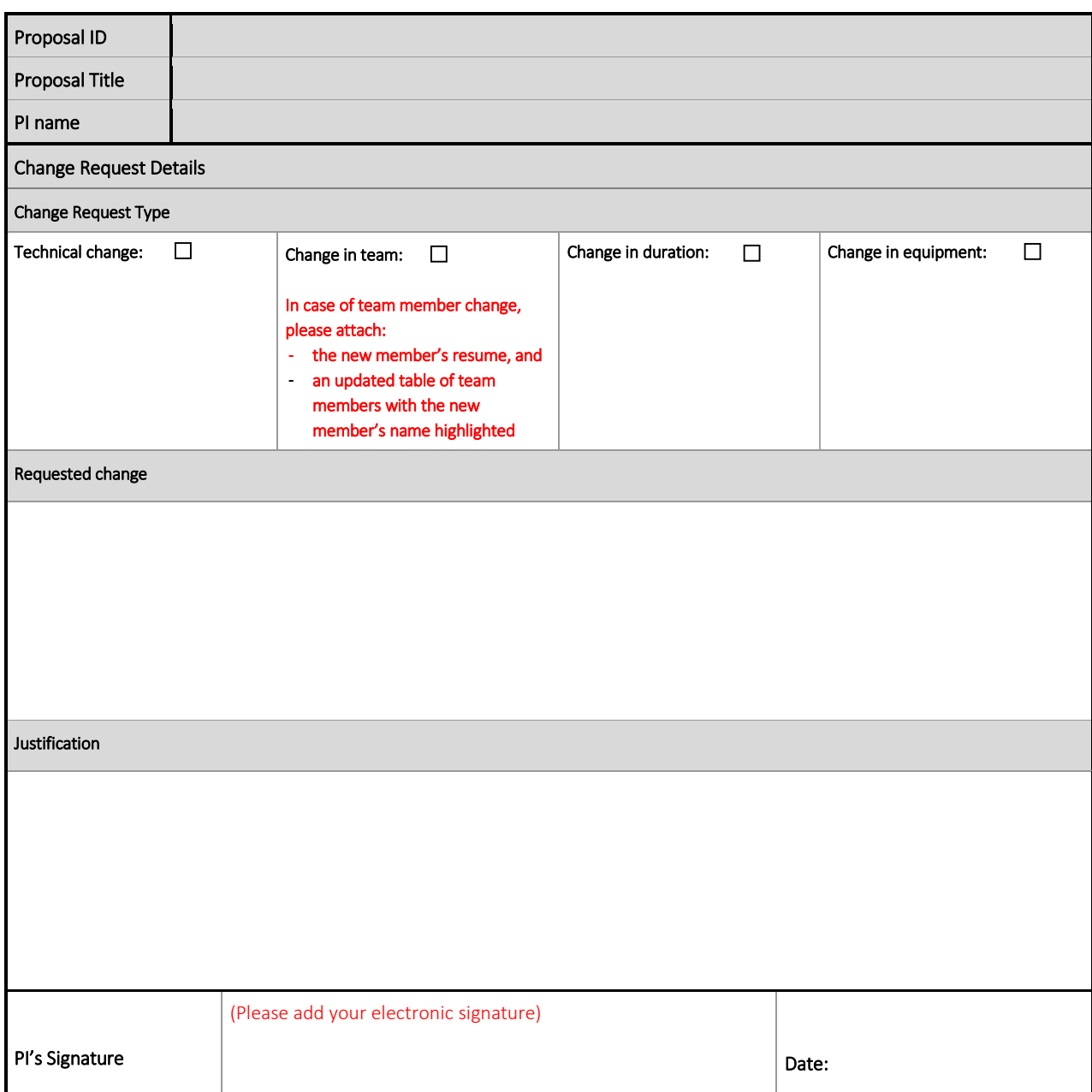

**Download from: <http://smartci.alexu.edu.eg/wp-content/uploads/2016/04/0-Change-Request.docx>**

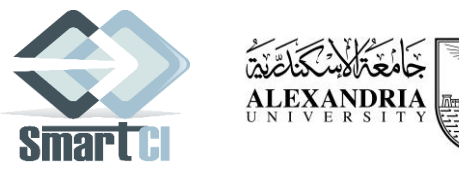

# **Equipment Reservation Request**

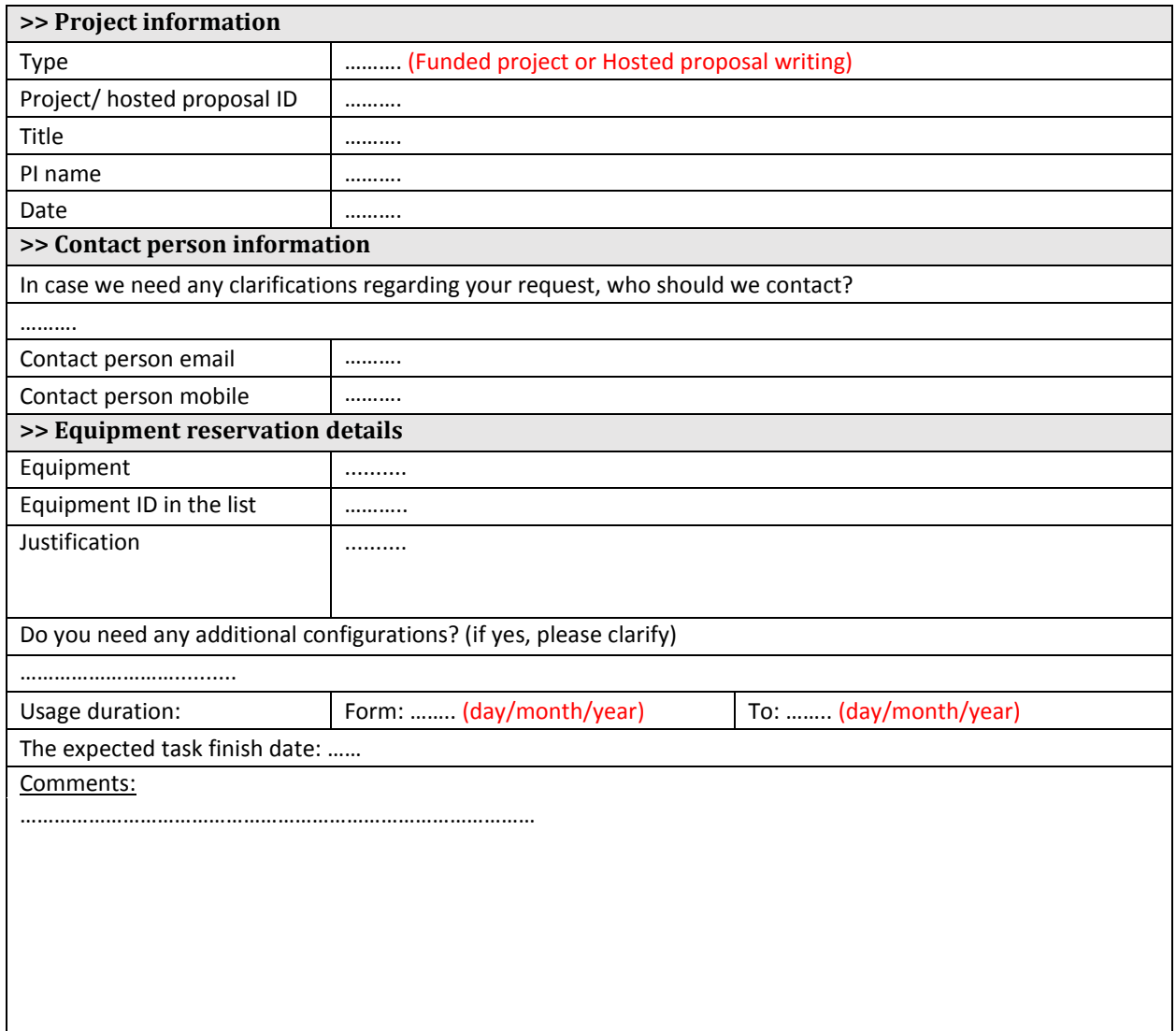

#### **>> Directions:**

- **1-** This form MUST be submitted by the PI via email[: it@mena.vt.edu](mailto:it@mena.vt.edu) at least 5 days prior to the expected task finish date.
- **2-** For the existing equipment at SmartCI labs, please check the Existing Equipment List.

**Download from: <http://smartci.alexu.edu.eg/wp-content/uploads/2016/04/3-Equipment-Reservation-Request.docx>**

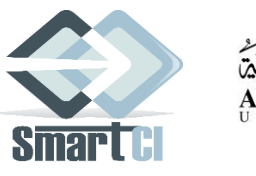

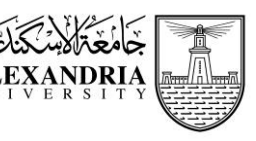

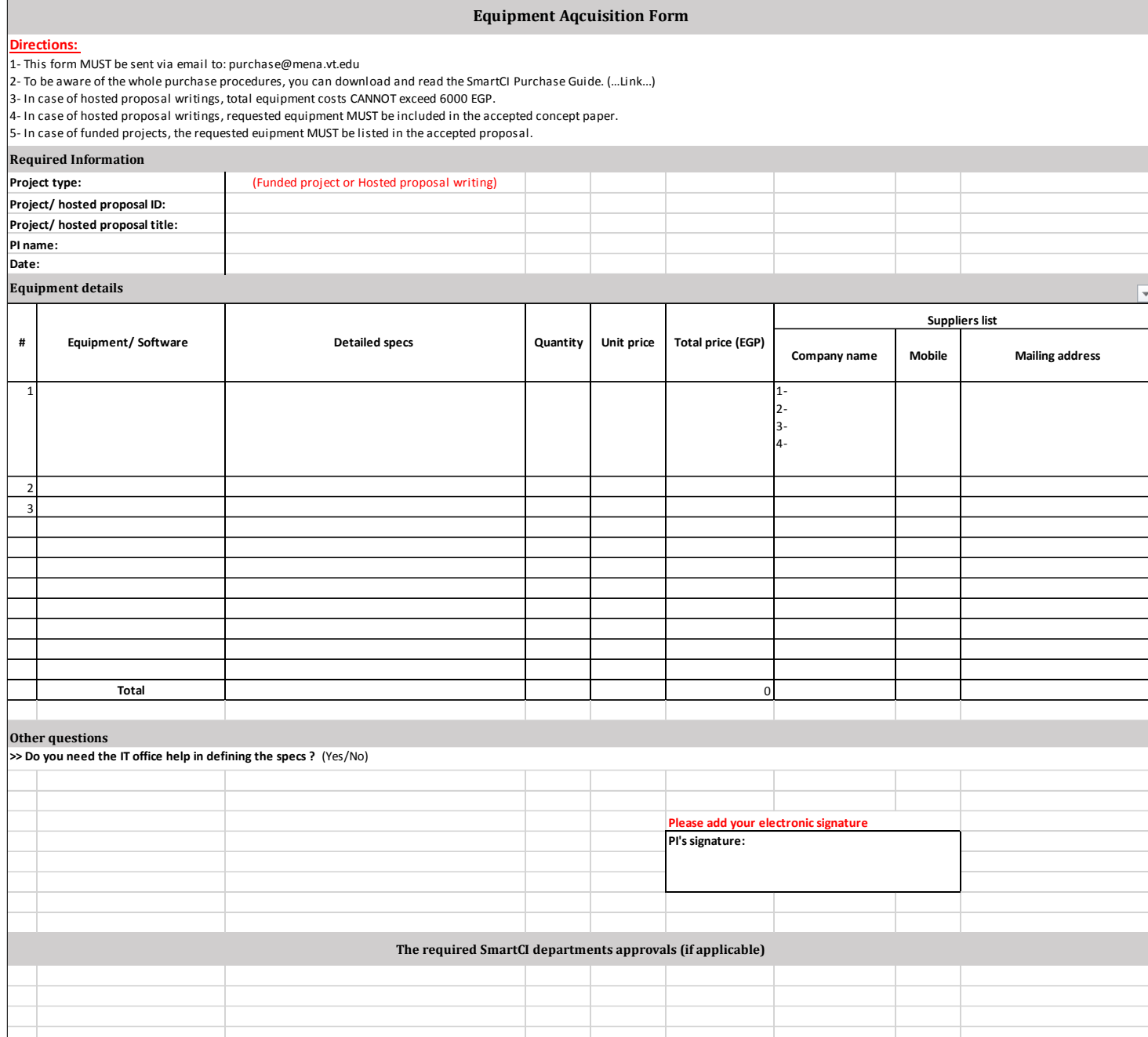

**Download from: <http://smartci.alexu.edu.eg/wp-content/uploads/2016/04/4-Equipment-Acquisition-Form.xlsx>**

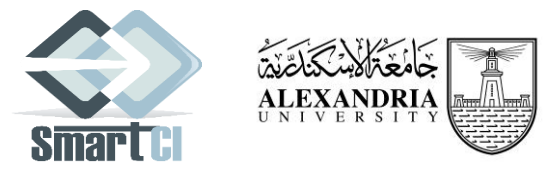

# **Supplies Request**

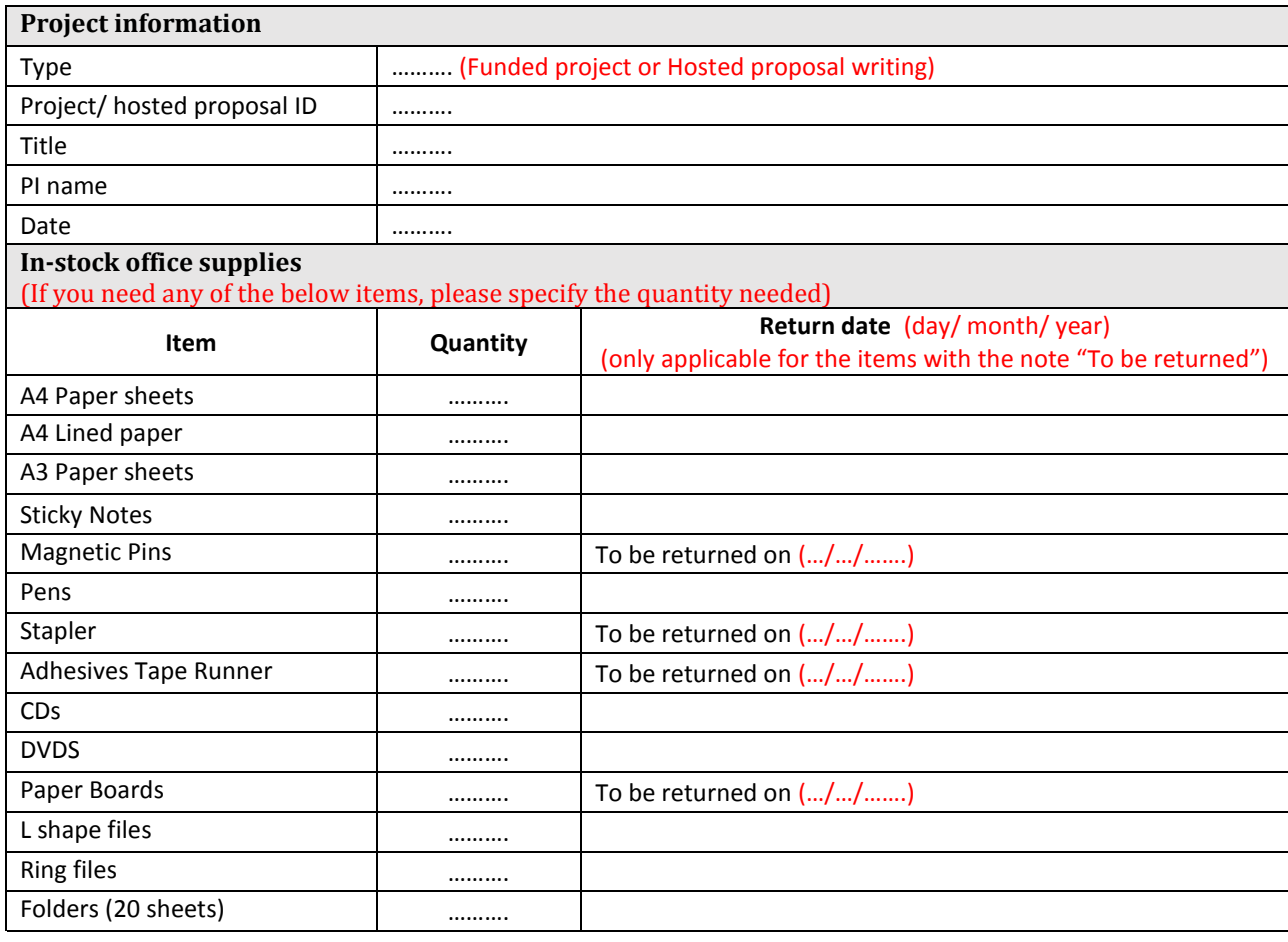

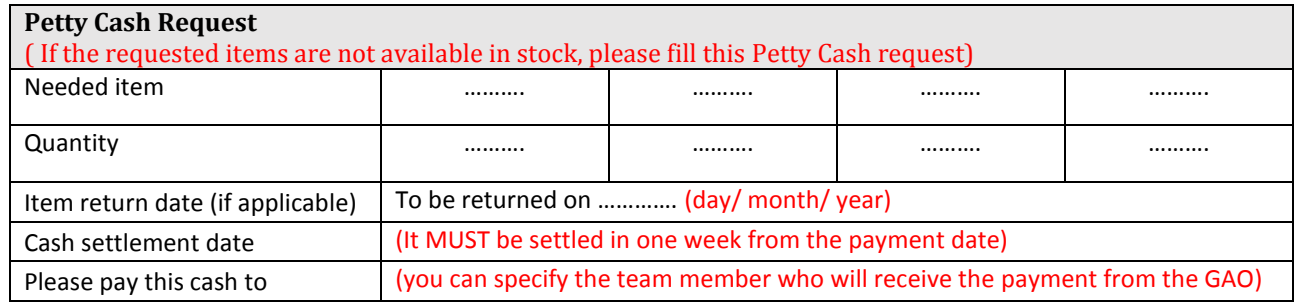

### **>> Directions:**

- 1. This form MUST be submitted by the PI via email[: supplies@mena.vt.edu.](mailto:supplies@mena.vt.edu)
- 2. Please note that the maximum petty cash payment for office supplies is 100 EGP.

# **Download from: <http://smartci.alexu.edu.eg/wp-content/uploads/2016/04/5-Supplies-Request.docx>**

**To:** SmartCI Administration Office **Email:** [administration@mena.vt.edu](mailto:administration@mena.vt.edu) **<http://smartci.alexu.edu.eg/>**

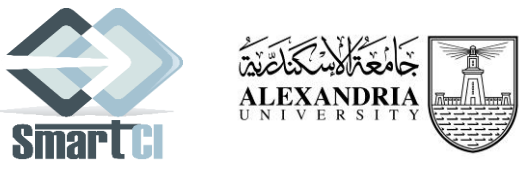

# **Room Booking Form**

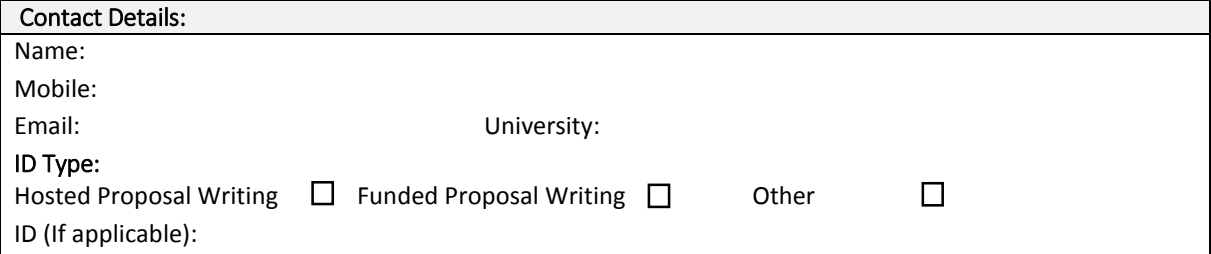

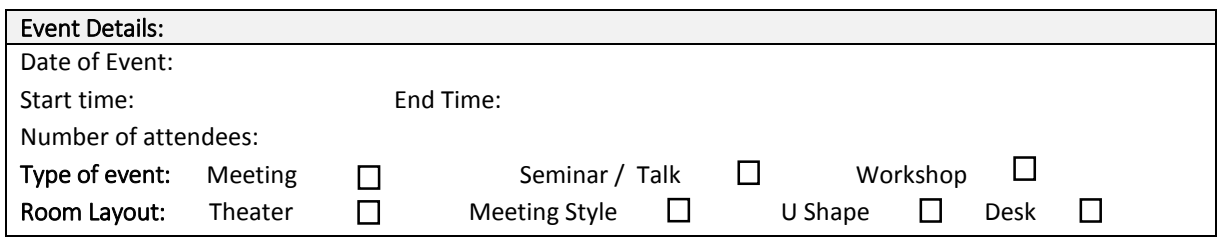

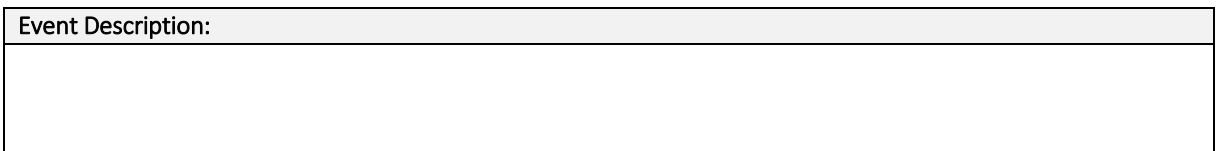

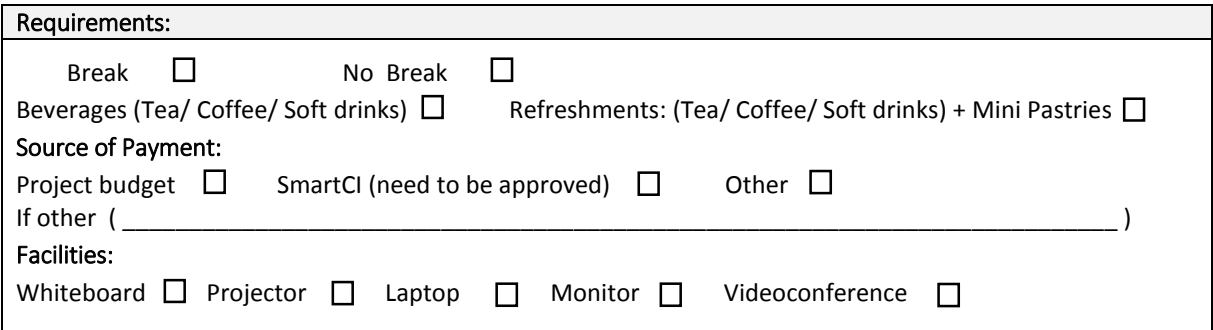

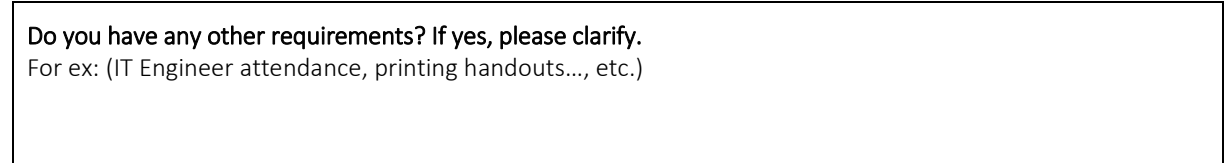

### **>> Directions:**

1. This form MUST be submitted by the PI via email[: administration@mena.vt.edu.](mailto:administration@mena.vt.edu)

**Download from: <http://smartci.alexu.edu.eg/wp-content/uploads/2016/04/6-Room-Reservation-form.docx>**

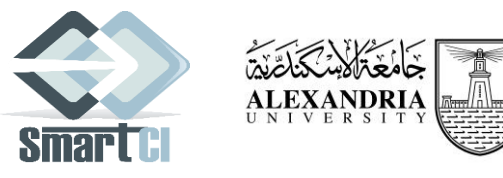

# **Cash Allocation Request**

# **(Conference Registration Fee)**

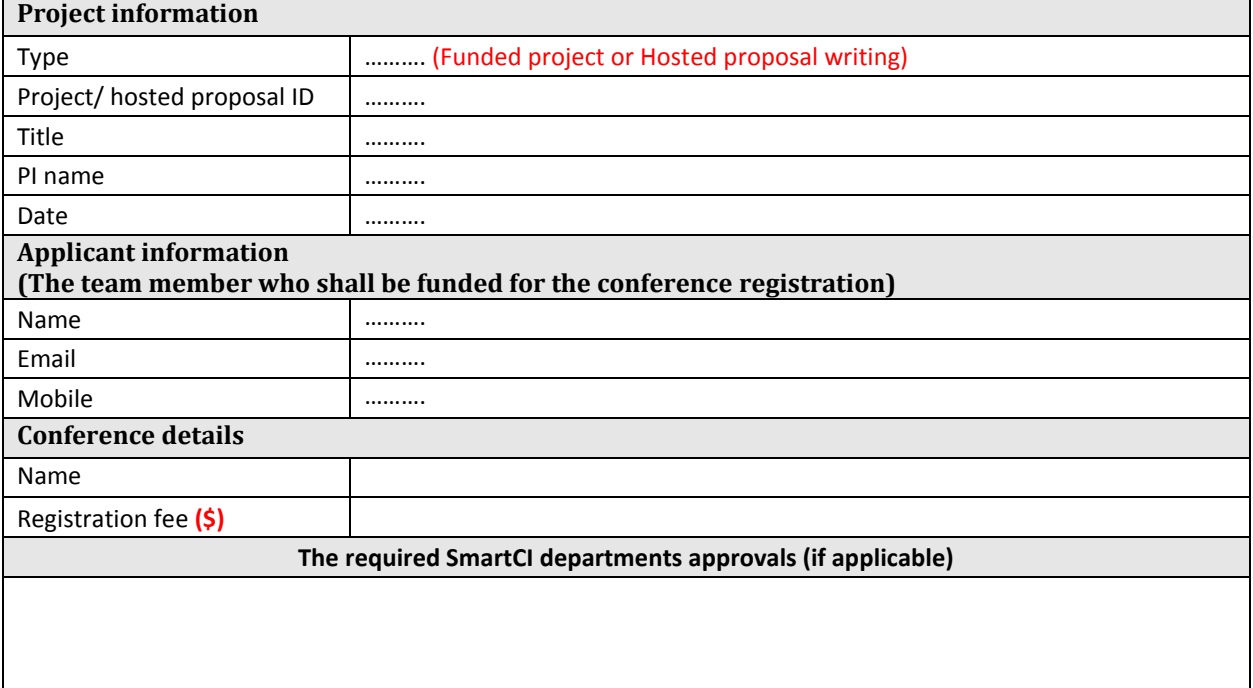

### **>> Directions:**

- 1. This form MUST be submitted by the PI via email[: osp@mena.vt.edu](mailto:osp@mena.vt.edu) before doing any payments.
- 2. Please attach the **paper acceptance email or the invitation** to this request.
- 3. **In case of funded projects**, the PI MUST submit a separate Cash Allocation Request for each team member.

**Download from: [http://smartci.alexu.edu.eg/wp-content/uploads/2016/04/7-Cash-Allocation-Request\\_1.docx](http://smartci.alexu.edu.eg/wp-content/uploads/2016/04/7-Cash-Allocation-Request_1.docx)**

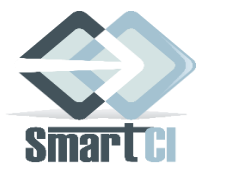

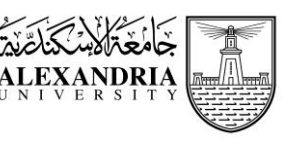

# **Cash Allocation Request**

# **(Travel and Per-diem)**

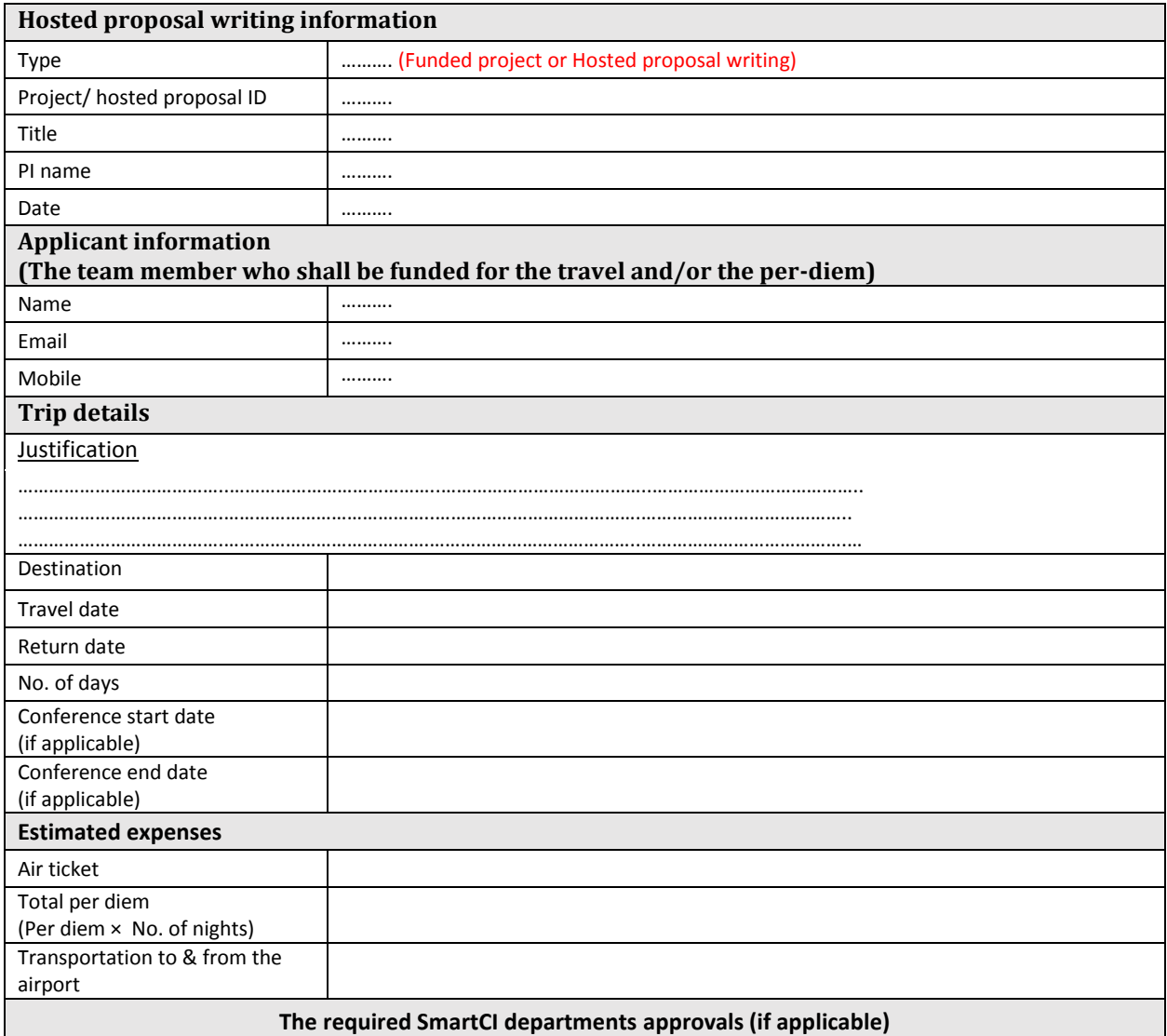

#### **>> Directions:**

- **3-** This form MUST be submitted by the PI via email: osp@mena.vt.edu
- 4- **In case of funded projects**, the PI MUST submit a separate Cash Allocation Request for each team member.
- 5- For per diem:
	- The maximum allowed per diem duration, according to Alexandria university rules, is 7 days (6 nights).
	- Please check the per diem rates for different countries in the following Guide  $(\ldots \text{Link} \ldots)$

### **Download from: [http://smartci.alexu.edu.eg/wp-content/uploads/2016/04/7-Cash-Allocation-Request\\_2.docx](http://smartci.alexu.edu.eg/wp-content/uploads/2016/04/7-Cash-Allocation-Request_2.docx)**

**To:** SmartCI IT Office **Email:** [it@mena.vt.edu](mailto:%20it@mena.vt.edu) **<http://smartci.alexu.edu.eg/>**

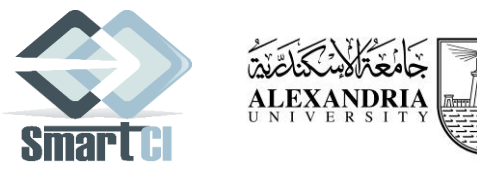

# **Connect to the Network Request**

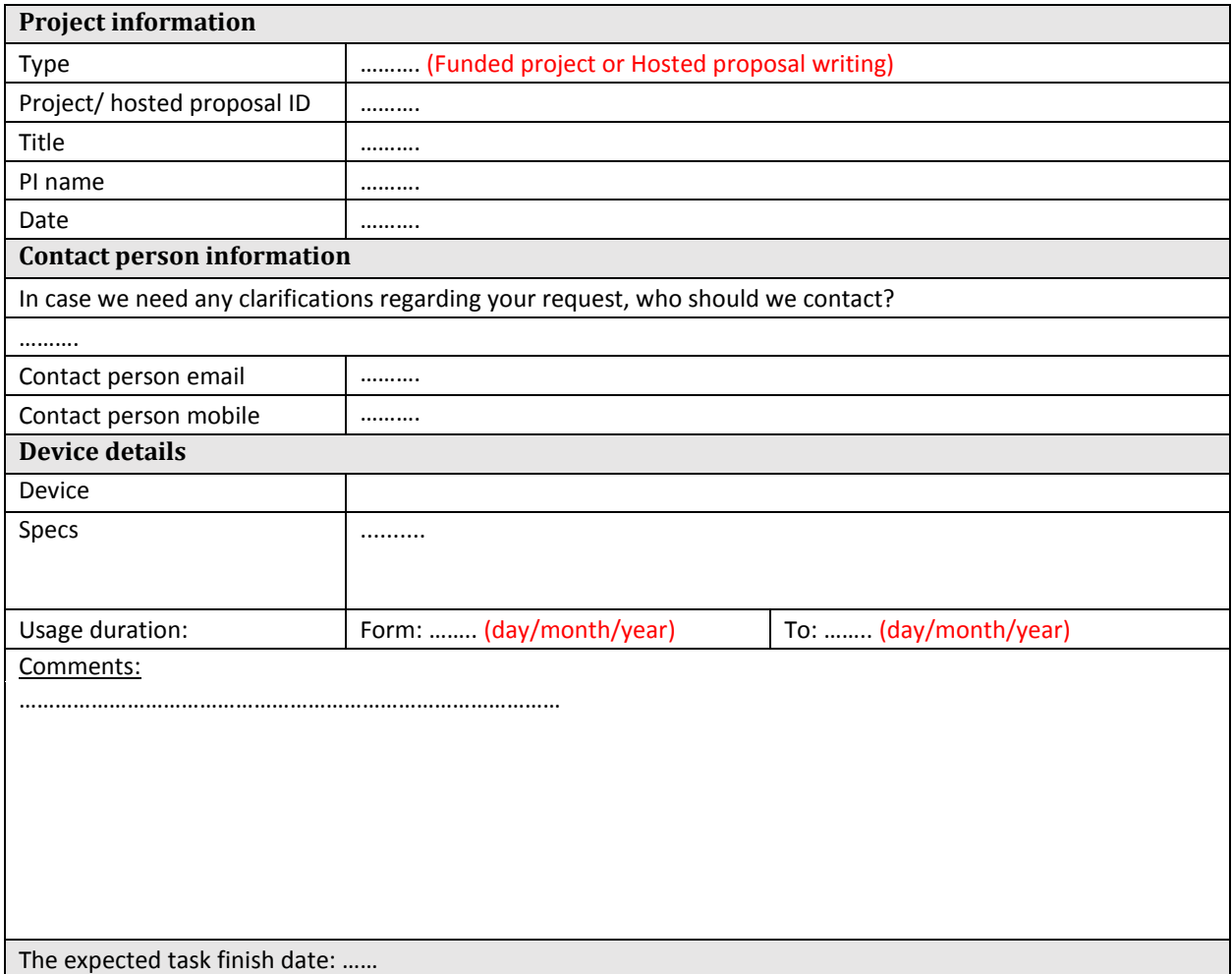

**>> Directions:**

This form MUST be submitted by the PI via email[: it@mena.vt.edu](mailto:it@mena.vt.edu) at least 5 business days prior to the expected task finish date.

**Download from: <http://smartci.alexu.edu.eg/wp-content/uploads/2016/04/8-Connect-to-the-Network-Request.docx>**

**To:** SmartCI IT Office **Email:** [it@mena.vt.edu](mailto:%20it@mena.vt.edu) **<http://smartci.alexu.edu.eg/>**

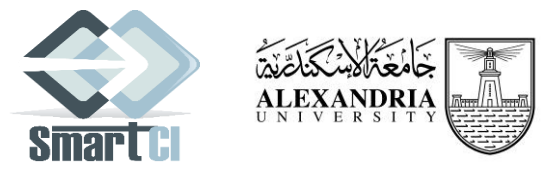

# **IT Services Request**

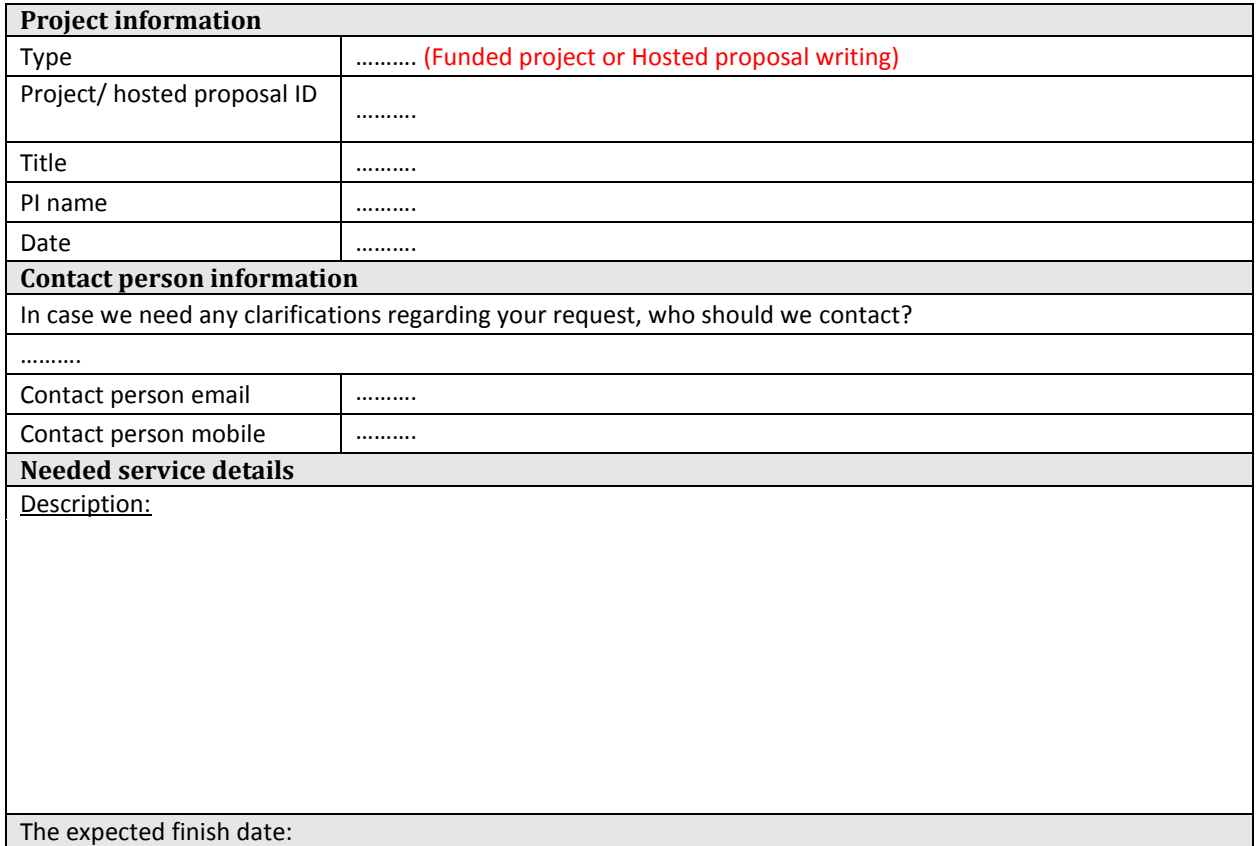

#### **>> Directions:**

This form MUST be submitted by the PI via email[: it@mena.vt.edu](mailto:it@mena.vt.edu) at least 5 business days prior to the expected task finish date.

**Download from: <http://smartci.alexu.edu.eg/wp-content/uploads/2016/04/9-IT-Services-Request.docx>**

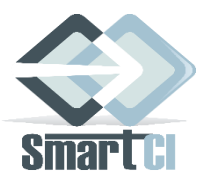

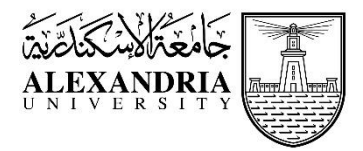

# <span id="page-18-0"></span>**Appendix II: Purchase guide**

This appendix explains the supplies and equipment purchase methods and procedures in details. SmartCI offices shall help the PI in the whole purchase procedure, however it will useful for the PI to be aware of the followed steps, requirements and guidelines of SmartCI and Alexandria University.

**Please note that during the hosted proposal writing phase, supplies and equipment purchase shall follow the Direct Purchase Agreement method.** 

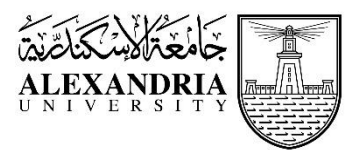

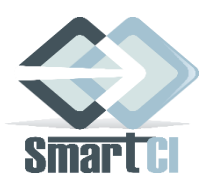

تم إعداد هذا الملحق استنادا لقانون ٨٩ لسنة ١٩٩٨ ولائحته التنفيذيه - بالإضافة إلى الخبرات السابقة لإدارتي الحسابات والمشتريات باملركز - ليقدم شرحا تفصيليا عن بعض طرق التعاقد/الشراء وشروط واجراءات كل منهم وكيفية تشكيل اللجان املختصة واملهام املحددة لكل لجنة. كما يوضح القسم األخير من هذا امللحق أسباب إلغاء املناقصات وأهم اإلجراءات املتبعة في هذا الشأن.

تبدأ جميع الاجراءات الموضحة في هذا الملحق بعد تقديم مذكرة شراء الأجهزة/الأصناف من الباحث الرئيسي للمركز والموافقة عليه داخلياً والانتهاء من تحديد المواصفات التفصيلية للأجهزة/للأصناف بالإضافة إلى القيمة التقديرية لكل جهاز/صنف. ً<br>أ

**تنص مادة )1( فى قانون املناقصات واملزايدات** أن يكون التعاقد على شراء املنقوالت أو على مقاوالت االعمال والنقل أو على تلقى الخدمات والدراسات الاستشارية والاعمال الفنية عن طريق مناقصات عامة أو ممارسات عامة ويصدر باتباع أى من الطريقين قرار من السلطة المختصة وفقا للظروف وطبيعة التعاقد.

ومع ذلك يجوز استثناء، وبقرار مسبب من السلطة المختصة التعاقد بإحدى الطرق الآتية :

- 8( املناقصة املحدودة
- 2( املناقصة املحلية
- ٣) الممارسة المحدودة
	- **4(** االتفاق املباشر

# **أوال: الشراء عن طريق االتفاق املباشر:** ) الحاالت االستثنائية(

# **شروطالشراء عن طريق االمراملباشر:**

يجوز الشراء عن طربق الاتفاق بالأمر المباشر فى الحالات التى لا تحتمل اتباع اجراءات المناقصة أو المارسة بجميع انواعها بشرط أن يتم التعاقد بطريقة الاتفاق المباشر بناء على ترخيص من السلطة المختصة ( في حالات الشراء المتبعة مع الجامعة تتمثل السلطة المختصة في رئيس الجامعة أو من ينيبه) وذلك فيما لايتجاوز قيمته خمسين ألف جنيها (تم تعديلها إلى خمسمائة ألف جنيه بقرار من رئس الجمهورية في سنة ٢٠١٣) بالنسبة لشراء المنقولات ومائة الف جنيها (وفقا للقانون تم تعديلها إلى مليون جنيه بقرار من رئيس الجمهورية في سنة ٢٠١٣) لمقاولات الاعمال.

**)وفقا للمادة )7(قانون 98 لسنة 1889(**

# **اجراءات الشراء:**

١- تقوم إدارة الحسابات بالمركز باعداد **مذكرة شراء** وفقا لنماذج جامعة الاسكندرية و طبقا لما حدده الباحث الرئيسي في طلبه -الموجه للمركز - من أصناف و كميات وقيم تقديرية.

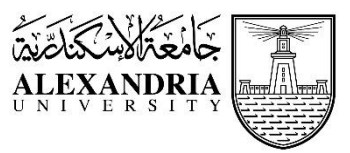

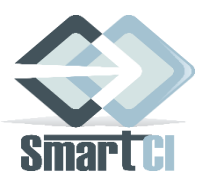

- مذكرة شراء: هي مذكرة يتم رفعها إلى رئيس الجامعة وتشمل الأصناف المراد شراءها، ومواصفاتها، والقيمة التقديرية واسم الحساب الذي سيتم الدفع منه (هو حساب المشروع في حالة المشروعات الممولة (Funded projects) وبكون حساب المركز في حالة المقترحات المستضافه(Hosted proposal writings)) والبند الذى سيتم الصرف منه وفقا للميزانية كما يتم تحديد اعضاء لجنتي الشراء والفحص والاستلام مع توضيح أسباب الحاجة العاجلة والملحة للشراء بالاتفاق المباشر.
	- -2 يقوم **الطالب**بتوقيعمذكرةالشراء، ثم تقوم إدارةالحساباتباملركز برفعها إلىرئسسالجامعةأومن ينوب عنه العتمادها.
- O الطالب: هو الباحث الرئي*سي* في حالة المشروعات الممولة (Funded projects) ومدير المركز المشارك للإدارة والأبحاث في حالة المقترحات المستضافه (Hosted proposal writings).
- -3 فور اعتماد مذكرة الشراء، يقوم إدارة املشتريات باملركز باحضار ثالث عروض أسعار من ثالث موردين مختلفين على االقل ثم . ً<br>أ ينفذ عملية الشراء مباشرة وفقاً لأنسب العروض من ناحية مطابقة المواصفات والانسب سعراً ۔<br>أ
- ٤- عند ورود الاصناف المطلوبة يقوم إدارة المشتريات بالمركز بتحضير محضر الفحص والاستلام وارساله الى الجامعة لاستخراج أذون الاضافة من ادارة المخازن والمشتريات. ثم تقوم إدارة الحسابات الخاصة بالجامعة باستخراج شيك المستحقات المالية للشركة املوردة.
	- ٥- عند الانتهاء من استلام جميع الأصناف المطلوبة تقوم الإدارة المالية بابلاغ الباحث الرئيسي.

### **شكلةومهام كل منها: اللجان امل ُ**

# **-1 لجنة الشراء**

**عدد أعضاء اللجنة**: 3

**يتم تشكيل اللجنة على النحو التالي:**

- أ. رئيس اللجنة: يقوم الباحث الرئيسي بتحديده من أعضاء الفربق البحثي أو غيرهم ويفضل أن يكون حاصل على درجة الدكتوراه ومعينا بالجامعة
	- ب. عضو فني: يقوم الباحث الرئيسي بتحديده من أعضاء الفريق البحثي أو يقوم المركز بتحديده
		- ج. عضو من إدارةاملشتريات: يقوم املركز بتحديده
	- <mark>مهام اللجنة</mark>: تقوم هذه اللجنة بتحديد مواصفات الأصناف المطلوب شراءها وتحديد الأسعار المتوقعة لكل منها.

**-2 لجنة الفحص واالستالم** 

**عدد أعضاء اللجنة**: 3

**يتم تشكيل اللجنة على النحو التالي:**

- رئيس اللجنة: يقوم الباحث الرئيسي بتحديده من أعضاء الفريق البحثي أو غيرهم ويفضل أن يكون حاصل على درجة الدكتوراه ومعينا بالجامعة
	- ب. عضو فني: يقوم الباحث الرئيسي بتحديده من أعضاء الفربق البحثي أو يقوم المركز بتحديده
		- ج. عضو من إدارة المشتريات/المخازن: يقوم المركز بتحديده

<mark>مهام اللجنة</mark>: تقوم هذه اللجنة باستلام الأجهزة/الأصناف والتأكد من مطابقتها للمواصفات التي حددتها لجنة الشراء.

<u>ملحوظة:</u> إذا تعدت قيمة ما سيتم توريده الخمسين ألف جنيه (٥٠٠٠٠ جم) تقوم إدارة العقود بالجامعة بتحرير عقد من ثلاث نسخ على الاقل و يتم تسليم نسخة لادارة الحسابات بالجامعة ومعها جميع العطاءات وصورة من كشف التفريغ للمراجعة عليها وتسلم

SmartCI PI Handbook **Page 21** of **29** 

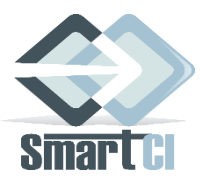

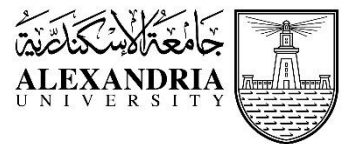

نسخة للمتعاقد وتحفظ النسخة الثالثة بالادارة المختصة بالتنفيذ(الجامعة) وبكون مبين على كل نسخة قيمة التأمين النهائي ونوعه وتاريخ توريده.

وفي حال إذا لم تتعدى قيمة ما سيتم توريده الخمسين ألف جنيه (٥٠٠٠٠ جم) يقوم المتعاقد بتقديم إقرار مكتوب مع الجهة الإدارية (الجامعة) شاملاً كافة الضمانات اللازمة لتنفيذ التعاقد. ً

# **ثانيا: الشراء عن طريق املناقصة املحدودة**

# **شروطالشراء عن طريق املناقصةاملحدودة:**

يكون التعاقد بطريق المناقصة المحدودة في الحالات التي تتطلب طبيعتها قصر الاشتراك على موردين أو مقاولين أو استشاريين أو فنيين أو خبراء بذواتهم سواء في مصر أو في الخارج، على أن تتوافر فيهم شروط الكفاية الفنية والمالية وحسن السمعة. **)وفقا للمادة )3(قانون 98 لسنة 1889(**

# **اجراءات الشراء:**

١- تقوم إدارة الحسابات بالمركز بإعداد مذكرة الطرح وفقا لنماذج جامعة الاسكندربة و طبقا لما حدده الباحث الرئيسي في طلبه -الموجه للمركز - من أصناف و كميات وقيم تقديربة باللإضافة إلى **تشكيل اللجان** المقترح وبتم توجيه هذه المذكرة من الباحث الرئسي لرئسس الجامعة.

o**تشكيل اللجان:** يقوم الباح الرئسي بمساعدة املركز بتشكيل أربعةلجان وهم اللجنةالفنية،ولجنةفض املظاريف ولجنة البت ولجنة الفحص والاستلام، كما هو موضح بعد.

- ٢- عند الحصول على موافقة رئيس الجامعة على طرح المناقصة، تقوم اللجنة الفنية بتجهيز كراسة الشروط والمواصفات والشروط الفنية بالإضافة لتحديد القيمة التقديرية ومبلغ التأمين الابتدائى بالكيفية المبينة في مهام اللجنة الفنية الموضحة بعد.
- ٣- تقوم إدارة الحسابات بالمركز بتجهيز محضر القيمة التقديرية الذي يتضمن القيم التقديرية وفقا للاصناف المطلوبة وقابليتها للتجزئة من عدمه وبتم هذا وفقا للقيم و الشروط التي حددتها اللجنة الفنية ثم يقوم رئيس اللجنة بمقابلة رئيس الجامعة لتوقيع هذا المحضر ووضعة بمظروف ثم غلقه ليوقع كلاهما على الظرف.
- ٤- تقوم إدارة الحسابات بالمركز بتجهيز خطاب التخصيص المالي ويتوقيعه من الباحث الرئيسي ليتم إرساله مع كراسة الشروط والمواصفات إلى إدارة المشتريات بالجامعة.
	- 0- يقوم مدير عام المشتريات والمخازن بالجامعة باعتماد كل المستندات الناتجة عن أعمال اللجنة الفنية.
	- -6 تحددالجامعة سعر بيعكراسةالشروطواملوانصفات حسبعددالورق بهاويتم بيعها بمبنىادارةالجامعةبالشاطبى.
		- ٧- يقوم مدير عام المشتريات والمخازن بالجامعة بارسال الدعوات للشركات التي تم تحديدها في مذكرة الطرح.
- -9 ترسل الشركات املظاريف الفنية واملالية مع مندوبيها إلى مكان انعقاد جلسة فض املظاريف. ويتم انعقاد جميعالجلسات بمبنى جامعة الاسكندرية بالشاطبي.
	- ٩- تقوم لجنة فض المظاريف بفتح المظاريف الفنية بالكيفية المبينة في مهام اللجنة المرحلة الأولى- الموضحة بعد.
		- -81 تقوم لجنة البت بأعمالها بالكيفية املبسنة في مهام لجنة البت املرحلة األولى املوضحة بعد.
- -88 تقوم لجنةفض املظاريف باستكمال أعمالها بفتح املظاريف املاليةبالكيفيةاملبسنةفيمهام اللجنة املرحلة الثانية املوضحة بعد.

SmartCI PI Handbook **Page 22** of 29

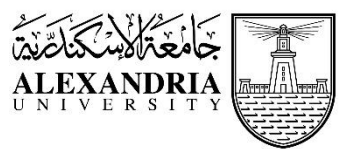

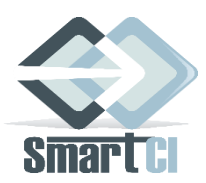

- ١٢- يكلف موظف مسئول أو أكثر بمراجعة العروض المالية قبل تفريغها مراجعة حسابية تفصيلية والتوقيع عليها بما يفيد هذه المراجعة وإذا وجد إختلاف بين سعر الوحده وإجمالى سعر الوحدات يعول على سعر الوحدة وبؤخذ بالسعر المبين بالتفقيط فى حالة وجود إختلاف بينه وبين السعر المبين بالارقام. وتكون نتيجة هذه المراجعة هى الاساس الذى يعول عليه فى تحديد سعر العطاء.
	- ١٣- تقوم لجنة البت باستكمال أعمالها بالكيفية المبننة في مهام لجنة البت المرحلة الثانية الموضحة بعد.
		- ١٤- يتم رفع محضر لجنة البت إلى رئيس الجامعة لاتخاذ القرار الذي يراه.
		- 10- يتم تسليم أمر الاسناد عن طريق إدارة المشتريات والمخازن بالجامعة للشركة التي تم الترسية عليها.
		- ١٦- يتم ارسال نسخ من المستندات الخاصة بعملية الشراء لإدارة العقود بالجامعة لتجهيز العقوداللازمة.
- ١٧- عند ورود الاصناف المطلوبة يتم عمل محضر الفحص والاستلام عن طريق إدارة المشتريات بالمركز وارساله الى الجامعة لاستخراج أذون الاضافة من ادارة المخازن والمشتريات بالجامعة. ثم تقوم إدارة الحسابات الخاصة بالجامعة باستخراج شيك المستحقات المالية للشركة الموردة.
	- ١٨- عند الانتهاء من استلام جميع الأصناف المطلوبة تقوم إدارة الحسابات بالمركز بابلاغ الباحث الرئيسي.

### **شكلةومهام كل منها: اللجان امل ُ**

# **-1 اللجنة الفنية**

**عدد أعضاء اللجنة:** 3

- **يتم تشكيل اللجنة على النحو التالي**:
- أ. رئيس اللجنة: يقوم الباحث الرئيسي بتحديده من أعضاء الفريق البحثي أو غيرهم ويفضل أن يكون حاصل على درجة الدكتوراه ومعينا بالجامعة
	- ب. عضو فني: يقوم الباحث الرئيسي بتحديده من أعضاء الفريق البحثي أو يقوم المركز بتحديده
		- ج. عضو ارتباط واعتماد البند: يتم تحديده بمعرفة الجامعة

# **مهام اللجنة:**

- أ. اعدادكراسةالشروطواملوانصفات الفنية
- ب. تحديد القيمة التقديرية بما يتوافق مع أسعار السوق في وقت الطرح مع الاخذ في الاعتبار جميع العناصر المؤثرة
- ج. ترفع اللجنة تقريرا بنتيجة اعمالها متضمنا اقتراح قيمة التأمين المؤقت بما لايجاوز (٢%) من القيمة التقديرية ويستبعد كل عطاء غير مصحوب بكامل هذا املبلغ.

# **-2 لجنةفضاملظاريف**

# **عدد أعضاء اللجنة:** 5

- **يتم تشكيل اللجنة على النحو التالي:**
- <sup>أ</sup>. رئيس اللجنة: يقوم الباحث الرئيسي بتحديده من أعضاء الفريق البحثي أو غيرهم ويفضل أن يكون حاصل على درجة الدكتوراهومعينا بالجامعة
	- ب. عضو فنى: يقوم الباحث الرئيسي بتحديده من أعضاء الفريق البحثي أو يقوم المركز بتحديده
		- ج. عضو قانونى: يتم تحديده بمعرفة الجامعة
		- د. عضو مشتريات: يتم تحديده بمعرفة املركز
		- ه. عضو الحسابات للتأمينات: يتم تحديده بمعرفة الجامعة

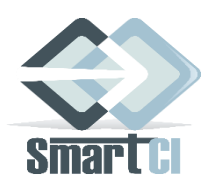

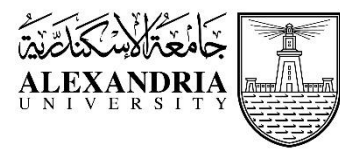

**مهام اللجنة: تقوم هذه اللجنة بعملها على مرحلتين:**

**املرحلة األولى:فتح املظاريف الفنية**

ويقوم رئيس اللجنة بفتح المظاريف فى تمام الساعة الثانية عشرة ظهرا فى اليوم المعين لفتح المظاريف الفنية كاخر موعد لتقديم العطاءات ويجب عليه مراعاة االتى:

- أ. إثبات الحالة التي وردت عليها العطاءات بعد التحقق من سلامة المظاريف.
	- ب. القيام بحصر العطاءات واثبات عددها فى محضر فتح المظاريف.
- ج. التحقق من وجود مظروفين منفصلين مقدمين عن كل عطاء أحدهما للعرض الفنى والاخر للعرض المالى .
- د. ترقيم العطاءات على هيئةكسر إعتيادى بسطهرقم العطاءومقامه عدد العطاءات الواردهواثبات رقم كل عطاء على الظروف الفنىية والمالية ثم يتم التحفظ على الظروف المالية مغلقة.
	- ه. إعادة وضع المظاريف المالية بعد التوقيع عليها دون فتحها.
	- و. فتح المظاريف الفنية بالتتابع وكل مظروف يفتح يثبت عليه رئيس اللجنة رقم العطاء عليه وعلى كل ورقه بداخله.
		- ز. ترقيم الاوراق بداخل كل مظروف وإثبات عدد تلك الاوراق.
- ح. قراءة اسم صاحب العطاء وقيمة التأمين المؤقت ونوعه وغيرها من محتويات المظروف على الحاضرين من مقدمى العطاءات.
	- ط. التوقيع منه ومن جميع اعضاء اللجنة على كل ورقة داخل المظروف الفنى.
- التأشيرة بدائرة حمراء حول كل كشط أو تصحيح فى البيانات الواردة بالمظروف الفنى ويجب إثبات كل كشط أوتصحيح ووضع الدائرة الحمراء تفصيلا والتوقيع عليه من جميع اعضاء اللجنة.
	- ك. التوقيع من جميع اعضاء اللجنة على محضر اللجنة بعد إثبات كافة الخطوات املتقدمه فى السجل.
		- ل. تسليم التأمين املؤقت ملندوب الحسابات بعد توقيعه باالستالم
	- م. إرفاق المظارف الفنية وجميع الاوراق المقدمه بها بمحضر اللجنة وتسليمها الى مدير إدارة المشتريات .
- ن. مراجعة العينات السابق تقديمها من مقدمى العطاءات على الكشف الذى دونت به عند ورودها بعد التأكد من سلامة اختامها
	- س. يجب أن تتم اللجنة عملها بأكمله فى الجلسة ذاتها

# **املرحلة الثانية:فتح املظاريف املالية)استكمال أعمال(**

تجتمع لجنة فتح المظاريف بذات تشكيلها السابق فى الموعد والمكان المحددين لفتح المظاريف المالية وتتولى اللجنة مباشرة ذات الاجراءات المنصوص عليها أعلاه بشأن فتح المظاريف الفنية بعد التحقق من سلامة المظاريف المالية والتأكد من وجود رقم العطاء وتوقيع أعضاء اللجنة السابق إثباتها على كل مظروف بجلسة فتح المظاريف الفنية.

- **-3 لجنة البت**
- **عدد أعضاء اللجنة: 5**
- **يتم تشكيل اللجنة على النحو التالي:**
- أ. رئيس اللجنة: يقوم الباحث الرئيسي بتحديده من أعضاء الفربق البحثي أو غيرهم ويفضل أن يكون حاصل على درجة الدكتوراهومعينا بالجامعة
	- ب. عضو فني: يقوم الباحث الرئيسي بتحديده من أعضاء الفربق البحثي أو يقوم المركز بتحديده
		- ج. مدير عام المشتريات والمخازن بالجامعة أو من ينيبه: يتم تحديده بمعرفة الجامعة
			- د. عضو قانونى: يتم تحديده بمعرفة الجامعة
				- ه. عضو مالي: يتم تحديده بمعرفة المركز

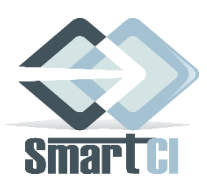

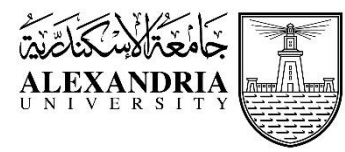

 **مهام اللجنة: تقوم هذه اللجنة بعملها على مرحلتين: املرحلة األولى: تتم بعد فتح املظاريف الفنية**

يحضر اللجنة مندوب إدارة الحسابات بالجامعة ليستلم التأمين الابتدائي وبتعين قبل موعد اجتماع لجنة فتح المظاريف الفنية ندب موظف ليتسلم العطاءات التي وردت، ثم تقوم اللجنة بالآتي:

- أ. تقوم اللجنة بدراسة العروض الفنية بعد استالم كافة العطاءات وكشو التفريغ الفنية املعدة من إدارة املشتريات بالجامعة على االستمارة املخصصة لذلك من ثالث نصور للتحقق من مطابقتها للموانصفات والشروط املطروحة على أساسها املناقصة.
- ب. يجوز للجنة البت أن تشكل من بين أعضائها أو غيرهم من أهل الخبرة لجانا فنية لدراسة العروض ورفع تقرير بنتائج الدراسة الى لجنة البت .
- ج. يحق للجنة أن تستوفى من مقدمي العروض ماتراه من بيانات ومستندات واستيضاح ما غمض من أمور فنية بما يعينها فى إجراء عملية التقييم الفنى الدقيق للعروض وذلك دون الاخلال بتكافؤ الفرص والمساواة بين مقدمى العروض
	- د. تقوم اللجنة بتحديد أوجه المخالفة للشروط والمواصفات في العطاءات التي تسفر الدراسة عن عدم قبولها فنيا.
- ه. اذا اختلف أعضاء اللجنة فى الرأى حول قبول أو رفض أى من العطاءات فيتم اثبات ذلك فى محضر اللجنة ويكون الفصل فيه لرئيس الجامعة وفى حالة الاختلاف فى الرأى مع العضو الفنى فيجوز لرئيس اللجنة أن يطلب عضواً آخر ۔<br>أ للانضمام الى العضو الاول للاسترشاد برأيه. فاذا اتفق رأيهما يؤخذ به وإن اختلفا يعرض الامر على رئاستهما لترجيح أحد الرأيين.
	- و. يتم رفع المحضر الذي يتضمن توصيات لجنة البت موقعا من جميع أعضائها إلى رئيس الجامعة لتقرير مايراه.

**املرحلة الثانية: تتم بعد فتح املظاريف املالية)استكمال أعمال(**

- أ. تتولى لجنةالبتإجراء املفاضلةواملقارنةبين العروض بعد توحيد أسس املقارنةمن جميعالنواحىالفنيةو املالية مع الاخذ فى الاعتبار شروط توفير الضمان والصيانه وقطع الغيار ومستلزمات التشغيل وشروط السداد والتسليم وغيرها من العناصر التى تؤثر فى تحديد القيمة المقارنة للعطاءات بحسب ظروف وطبيعة موضوع التعاقد
- ب. إذا تضمنت شروط الطرح تقييم العروض بنظام النقاط فيتم ترتيب اولوبة العطاءات بقسمة القيمة المالية لكل عطاء على مجموع النقاط الفنية الحاصل عليها
	- ج. يتم فتح مظروف القيمة التقديرية في هذه الجلسة لمقارنته بقيمة العروض المقبولة فنياً. ً<br>أ
- **د. يتم رفع المحضر الذي يتضمن إجراءات وتوصيات لجنة البت موقعا من جميع أعضائها إلى رئيس الجامعة لتقرير مايراه**

# **-4 لجنة الفحص واالستالم**

- **عدد أعضاء اللجنة: 3**
- **يتم تشكيل اللجنة على النحو التالي:**
- أ. رئيس اللجنة: يقوم الباحث الرئيسي بتحديده من أعضاء الفريق البحثي أو غيرهم ويفضل أن يكون حاصل على درجة الدكتوراهومعينا بالجامعة
	- ب. عضو فني: يقوم الباحث الرئيسي بتحديده من أعضاء الفريق البحثي أو يقوم المركز بتحديده
		- ج. أمين مخزن: يتم تحديده بمعرفة الجامعة
	- <mark>مهام اللجنة</mark>: تقوم هذه اللجنة باستلام الأجهزة/الأصناف والتأكد من مطابقتها للمواصفات المكتوبة في كراسة الشروط

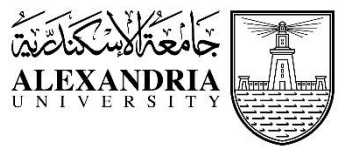

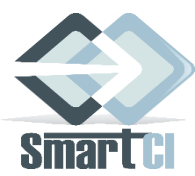

**ملحوظة:** يجب على مدير إدارة املشتريات بالجامعة إخطار من رست عليهم املناقصة بأوامر التوريد أو أوامر االسناد فى خالل فترة لاتجاوز سبعة أيام عمل تبدأ من اليوم التالى لانقضاء عشرة أيام من تاريخ إعلان أسباب القرارات الخاصة بإرساء المناقصة فى لوحة الاعلانات المخصصة لهذا الغرض كما يطلب منهم سداد قيمة التأمين النهائى فى خلال المدة المحددة لذلك.

# **ثالثا: الشراء عن طريق املناقصة املحلية**

# **شروطالشراء عن طريق املناقصةاملحلية**

يكون التعاقد بطريقة المناقصة المحلية فيما لا تزيد قيمته عن أربعمائة ألف جنيه (٤٠٠,٠٠٠).

# **)وفقا للمادة )4(قانون 98 لسنة 1889(**

# **اجراءات الشراء:**

تتماثل اجراءات الشراء في المناقصة المحلية مع المتبعة في حالة المناقصة المحدودة باستثناء أنه يقصر فيها الاشتراك على الموردين والمقاولين المحليين الذي يقع نشاطهم في نطاق المحافظة التي يتم بدائرتها تنفيذ التعاقد.

### **شكلةومهام كل منها: اللجان امل ُ**

يتم تشكيل اللجان بنفس الكيفية التي تتم بها في حالة المناقصة المحدودة.

# **رابعا: الشراء عن طريق املمارسةاملحدودة**

# **شروطالشراء عن طريق املمارسةاملحدودة**

# **يكون التعاقد بطريق املمارسةاملحدودةفىالحاالتاآلتية:**

- ١- الاشياء التى لاتصنع أو تستورد أو توجد الا لدى جهات أو أشخاص بذواتهم.
- ٢- الاشياء التى تقتضى طبيعتها أو الغرض من الحصول عليها أن يكون أختبارها أو شراؤها من أماكن انتاجها
	- ٣- الاعمال الفنية التى تتطلب بحسب طبيعتها أن يقوم بها فنيون أو اخصائيون أو خبراء بذواتهم
		- -4 التعاقداتالتى تقتض ىاعتبارات االمن القومى أن تتم بطريقة سرية

# **)وفقا للمادة )5(قانون 98 لسنة 1889(**

# **اجراءات الشراء:**

تتماثل اجراءات الشراء في الممارسة المحدودة مع المتبعة في حالة المناقصة المحدودة باستثناء ما يلي:

١- يتم تشكيل لجنة الممارسة لتحل محل لجنتي فض المظاريف والبت وتقوم بأعمالهم بالإضافة إلى إجراء ممارسة الشركات املقبولة فنيا.

### **شكلةومهام كل منها: اللجان املُ**

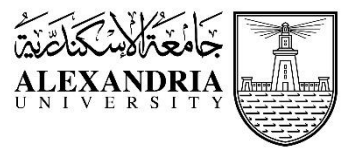

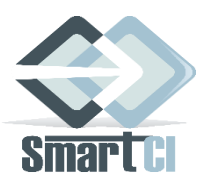

- يتم تشكيل اللجنة الفنية ولجنة الفحص والاستلام بنفس الكيفية التي تتم بها في حالة المناقصة المحدودة.
- -2 يتم تشكيل **لجنة املمارسة**لتتولىأعمال لجنت فضاملظاريفوالبتباإلضافة إلجراءممارسةالشركاتاملقبولةفنياو يتم تشكيلها كالآلتي:

# **لجنة املمارسة**

- **عدد أعضاء اللجنة: 4**
- **يتم تشكيل اللجنة على النحو التالي:**
- أ. رئيس اللجنة: يقوم الباحث الرئيسي بتحديده من أعضاء الفريق البحثي أو غيرهم ويفضل أن يكون حاصل على درجة الدكتوراه ومعينا بالجامعة
	- ب. عضو فني: يقوم الباحث الرئيسي بتحديده من أعضاء الفربق البحثي أو يقوم المركز بتحديده
		- ج. عضو مالي: يتم تحديده بمعرفة المركز
		- د. عضو قانونى: يتم تحديده بمعرفة الجامعة

# **مهام اللجنة:**

- أ. تعقد لجنة الممارسة جلسة علنية يحضرها مقدمو العروض أو مندوبوهم وذلك لفتح المظاريف الفنية فقط -دون المظاريف المالية - وقراءة محتوياتها واتخاذ كافة الإجراءات بشأن فتح المظاريف الفنية في المناقصة (كما هي موضحة أعلاه).
	- ب. تتولى لجنة الممارسة الدراسة الفنية للعروض المقدمة للتحقق من مدى مطابقتها للشروط والمواصفات الفنية املطروحة
- ج. ترفع اللجنة تقربرا للسلطة المختصة يتضمن توصياتها من حيث قبول أو رفض أي من العروض وأسباب ذلك .
- د. بعد اعتماد السلطة المختصة لتوصيات لجنة الممارسة بنتيجة الدراسة الفنية للعروض تتولى إدارة المشتريات ًإخطار مقدمي العروض المقبولة فنيًا بموعد ومكان انعقاد لجنة فتح المظاريف المالية - السابق تقديمها منهم -ليتسنى حضورهم أو مندوبيهم أعمال لجنة الممارسة .
- <sup>ه</sup>. وتتولى لجنة الممارسة إجراء ممارسة مقدمي العروض المقبولة فنيًا أو مندوبيهم في جلسات علنية للوصول إلى ً أفضل الشروط وأقل الأسعار بمراعاة توحيد أسس المقارنة بين العروض من جميع النواحي الفنية والمالية وترفع ًاللجنة محضرًا بتوصياتها موقعًا من جميع أعضائها ومن رئيسها للسلطة المختصة لتقرير ما تراه. ً

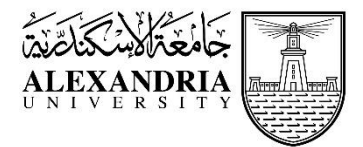

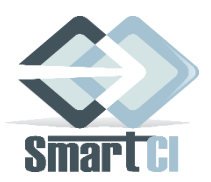

# **خامسا: الشراء عن طريق املناقصة العامة أواملمارسةالعامة**

# **شروطالشراء عن طريق املناقصةالعامةأواملمارسةالعامة:**

تخضع كل من المناقصة العامة والممارسة العامة لمبادئ العلانية وتكافؤ الفرص والمساواه وحربة المنافسة وكلتاهما إما داخلية يعلن عنها فى مصر أو خارجية يعلن عنها فى مصر والخارج .

# **)وفقا للمادة )2(قانون 98 لسنة 1889(**

# **اجراءات الشراء:**

- o **املناقصة العامة:** تتماثل اجراءات الشراء املتبعة في حالت املناقصة العامة واملناقصة املحدودة في كل ما ذكر أعاله من خطوات ماعدا طريقة إعلان الشركات حيث انه يتم الاعلان لكل الشركات عن طريق وسائل الإعلان العامة كالصحف الرسمية اليومية ويصح أن يضاف إليها غير ذلك من وسائل الإعلام واسعة الانتشار.
- o **املمارسةالعامة:** تتماثل اجراءات الشراء املتبعة في حالت املمارسةالعامة واملمارسةاملحدودة في كل ما ذكر أعاله من خطوات ماعدا طريقة إعلان الشركات حيث انه يتم الاعلان لكل الشركات عن طريق وسائل الإعلان العامة كالصحف الرسمية اليومية ويصح أن يضاف إليها غير ذلك من وسائل الإعلام واسعة الانتشار .

### **شكلةومهام كل منها: اللجان امل ُ**

- o **املناقصة العامة:** يتم تشكيل اللجان بنفس الكيفية الت تتم بها في حالة املناقصة املحدودة.
- o **املمارسةالعامة:** يتم تشكيل اللجان بنفسالكيفيةالت تتم بها في حالةاملمارسةاملحدودة.

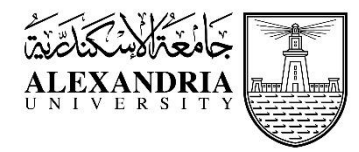

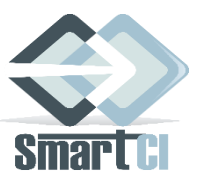

# **أسبابإلغاءاملناقصات املحدودة أو العامة**

تلغى المناقصة قبل البت فيها بقرار مسبب من رئيس الجامعة إذا تم الاستغناء عنها نهائيا أو إذا إقتضت المصلحة العامة ذلك.

**ويجوزإلغاء املناقصةفىإى من الحاالتاالتية:**

١. إذا لم يقدم سوى عطاء وحيد أولم يبق بعد العطاءات المستبعدة الا عطاء واحد.

ويجوز في هذه الحالة أن توصي لجنة البت بقبول العطاء الوحيد ويتم رفع هذه التوصية وأسبابها لرئيس الجامعة ليتخذ قراره في هذا الشأن، بشرط أن تتوافر الشروطاالتية:

- o أن تكون حاجةالعمل ال تسمح باعادة طرح املناقصةأوال تكون ثمةفائدةترجىمن إعادتها.
	- o أن يكون العطاءالوحيد مطابقا للشروطومناسبامن حي السعر.
		- .2 إذا إقترنتالعطاءات كلها أوأغلبها بتحفظات.
		- ٣. إذا كانت قيمة العطاء الاقل تزيد على القيمة التقديرية .

**حاالتردثمن كراسةالشروطعند االلغاء:**

- ١. إذا تم الغاء المناقصة قبل الميعاد المحدد لفتح المظاريف يُرد الى المشترى ثمن كراسة الشروط والقوائم والمواصفات بناء على طلبه ُ بشرط أن يعيدها كاملة الى الجامعة.
- ٢. إذا كان الالغاء بعد الميعاد المذكور فلايجوز رد الثمن الا لمن تقدم فى المناقصة وبناء على طلبه وبشرط أن يعيد المستندات كاملة الى الجامعة.
	- ٣. إذا ألغيت المناقصة بسبب عدم مطابقة العطاءات للمواصفات أوالشروط فلايجوز رد ثمن الكراسة.
- ء .<br>1 . إذا تقرر الالغاء وإعادة الطرح بذات الشروط والمواصفات فلا يُحصل الثمن من الراغبين في الدخول في العملية الجديدة ممن سبق قيامهم بشراء كراسة العملية الملغاة.